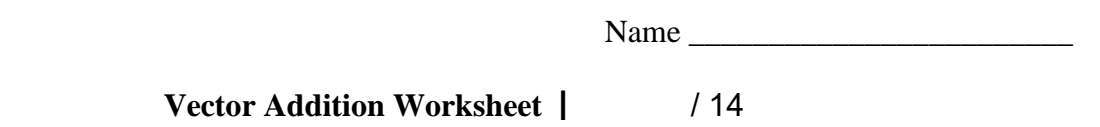

**Directions:** *Graphically add each pair of vectors shown below in its box, making sure to show the vector addition* as well as *the resultant with a dotted line and arrowhead. One pt. each*

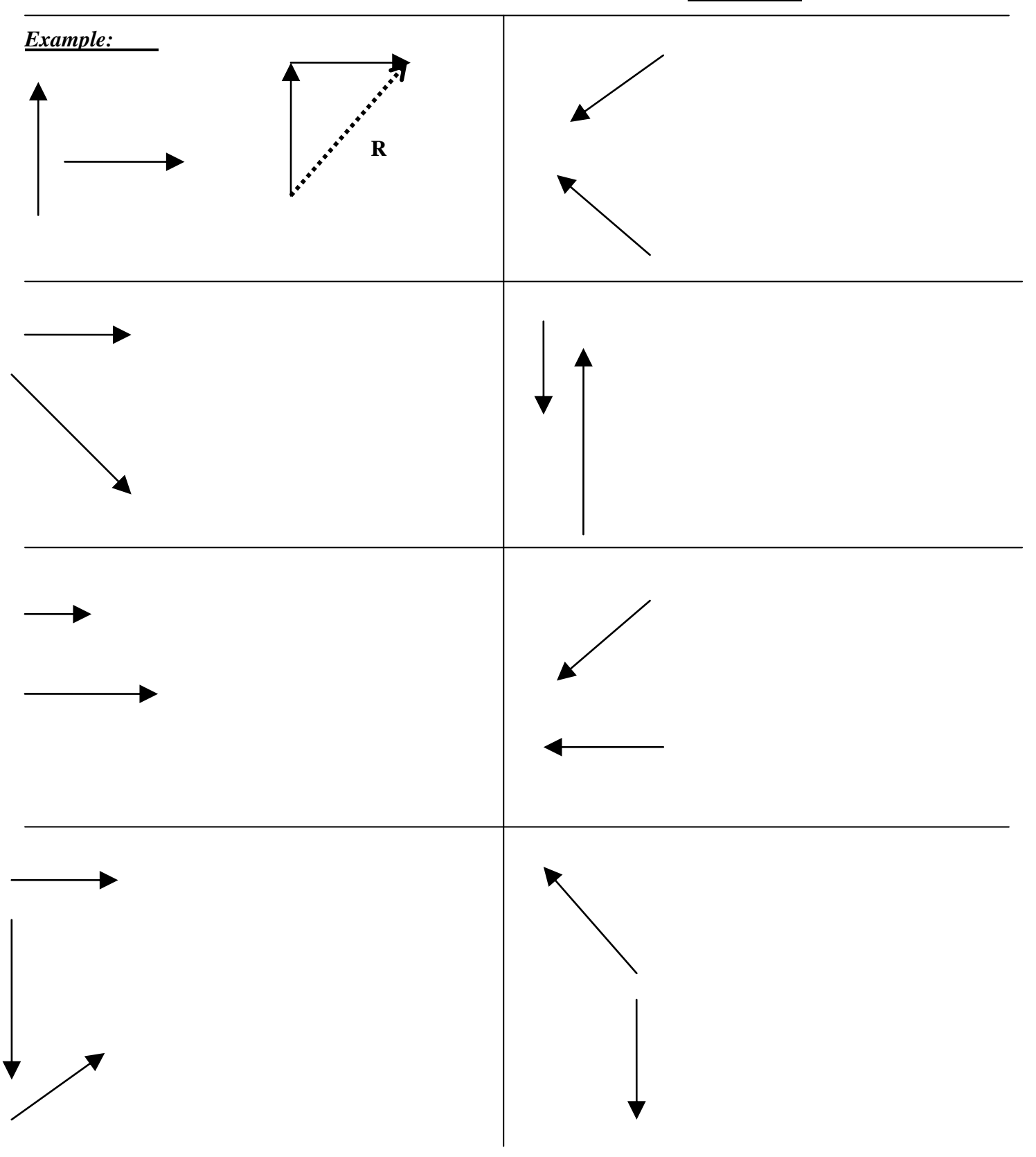